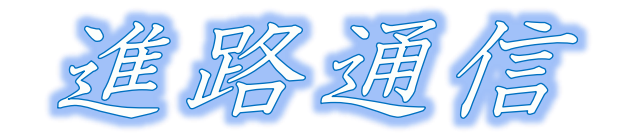

横浜市立南が丘中学校 第 3 学年  $No.8$ 発行日 2024.1.18

## ~公立高校の出願に向けて (その2)。

step1~3までの準備は完了したでしょうか。□にチェックを入れて、正確に手続き処理を進めま しょう。確認項目は以下の項目です。

□12 桁の番号が出願システムメールで届いている。

□公立確定届を提出している。

「志願のてびき」p.3 ②志願情報作成(下書き)を完了している。

## ~志願情報申請開始~

step4 「志願のてびき」p.3 ③志願情報申請、受検料納付について

募集期間;1 月 24 日(水)から 1 月 31 日(水)正午まで・・・生徒;申請、中学校;点検・送信 第2回の進路説明会でも説明しましたが、募集期間の中に中学校進路事務が含まれています。学 校として、ミスのない事務処理に努めるため、30~31 日に申請することは極力避けてください。 29 日までの申請にご理解ご協力をよろしくお願いします。

□12 桁の番号で出願システムにログイン→志願手続「志願情報入力/修正」を選択

口募集区分;該当する区分をプルダウンメニューより選択。

□課程区分;該当する区分をプルダウンメニューより選択。

□志願高校;該当する志願校をプルダウンメニューより選択。

□志願学科・コース・部;該当する項目をプルダウンメニューより選択。

□第2希望;表示が出る場合選択 or 第2希望を選択しないどちらか選択。

県立高校に出願した場合はここまでです。

第一志望校が決定している「次へ」or 決定していない「下書き保存」

「入力内容を確認」を選択「申請する」

ここまでの作業は志願者が行うものです。

横浜市立・川崎市立の高校を志望する場合

□通学区域規則上の区分;該当する区分をプルダウンメニューより選択。

第3条:横浜市及び川崎市立の通学区域規則上、学区内

第4条:横浜市及び川崎市立の通学区域規則上、学区外

第5条:横浜市及び川崎市立の通学区域規則上、他学区志願

☆詳細は「志願のてびき」p.29 Ⅱ学区確認について(横浜市立および川崎市立の高等学校)

(志願校を変更する可能性がある場合、受検校決まり次第、至急担任に申し出てください。出願シ ステム上では「下書き保存」で留めておきましょう。決定した段階で「申請」してください。)

## 申請後は志願変更できません。ご注意ください。

受検料納付について

納付方法

□クレジット、コンビニ/ペイジー、※現金による納付を選択

## ※現金による納付は、志望校事務窓口での現金納付のことです。システム反映が遅れるため推奨しません。 原則;クレジット、コンビニ/ペイジーを推奨します。24 時間振込可能とシステム反映が早いため。